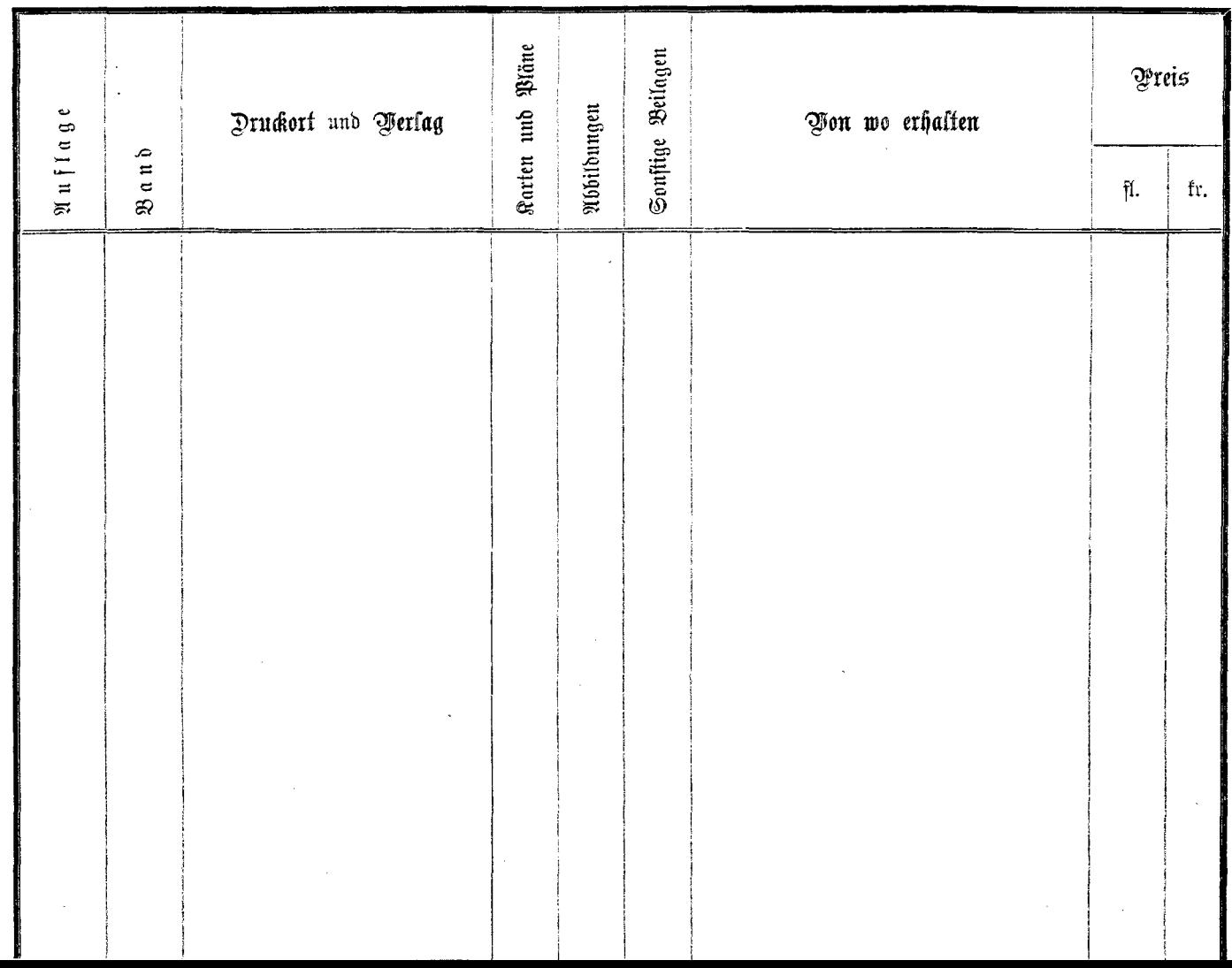

 $\lambda$ 

 $\Delta \phi$